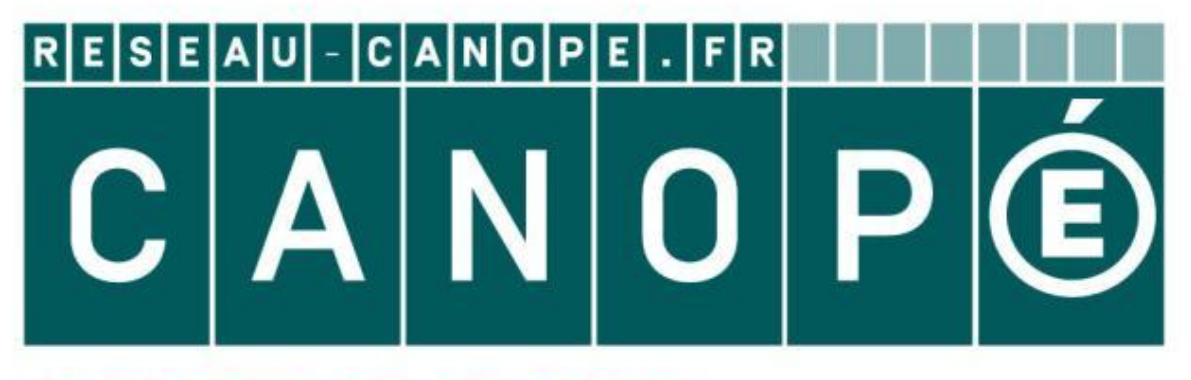

# LE RÉSEAU DE CRÉATION ET D'ACCOMPAGNEMENT PÉDAGOGIQUES

**Ce document a été mis en ligne par le Canopé de l'académie de Montpellier pour la Base Nationale des Sujets d'Examens de l'enseignement professionnel.**

**Ce fichier numérique ne peut être reproduit, représenté, adapté ou traduit sans autorisation.**

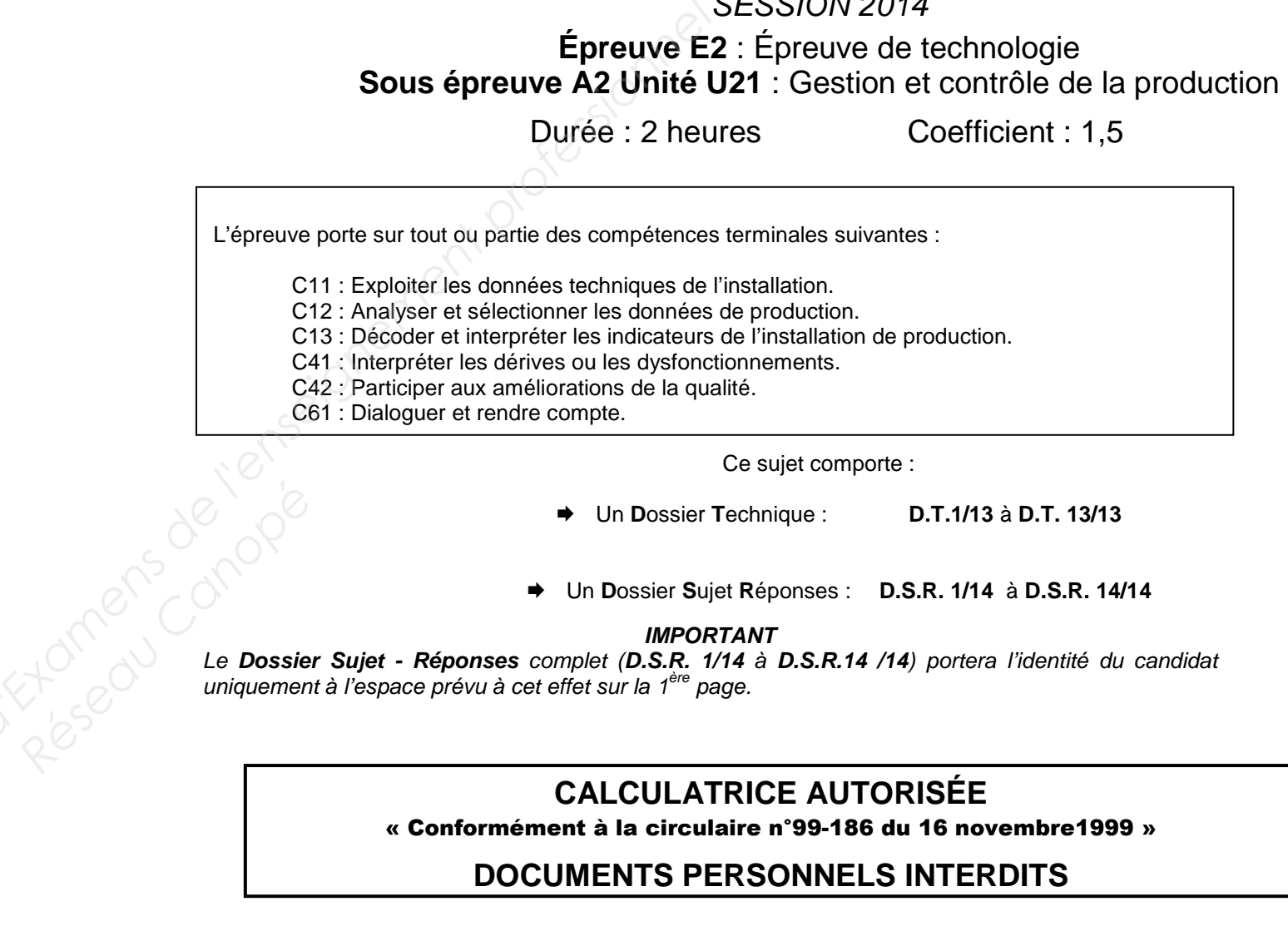

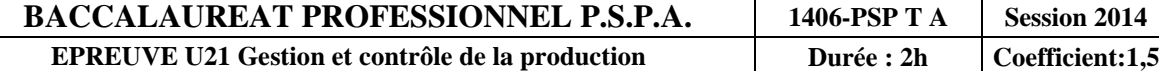

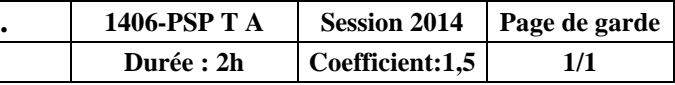

# BACCALAURÉAT PROFESSIONNEL **PILOTAGE DE SYSTÈMES DE PRODUCTION AUTOMATISEE**

# SESSION 2014

Coefficient : 1,5

suivantes :

mporte :

**T**echnique : **D.T.1/13** à **D.T. 13/13**

**R**éponses : **D.S.R. 1/14** à **D.S.R. 14/14**

Le **Dossier Sujet - Réponses** complet (**D.S.R. 1/14** à **D.S.R.14 /14**) portera l'identité du candidat

# **UTORISÉE**

#### **ELS INTERDITS**

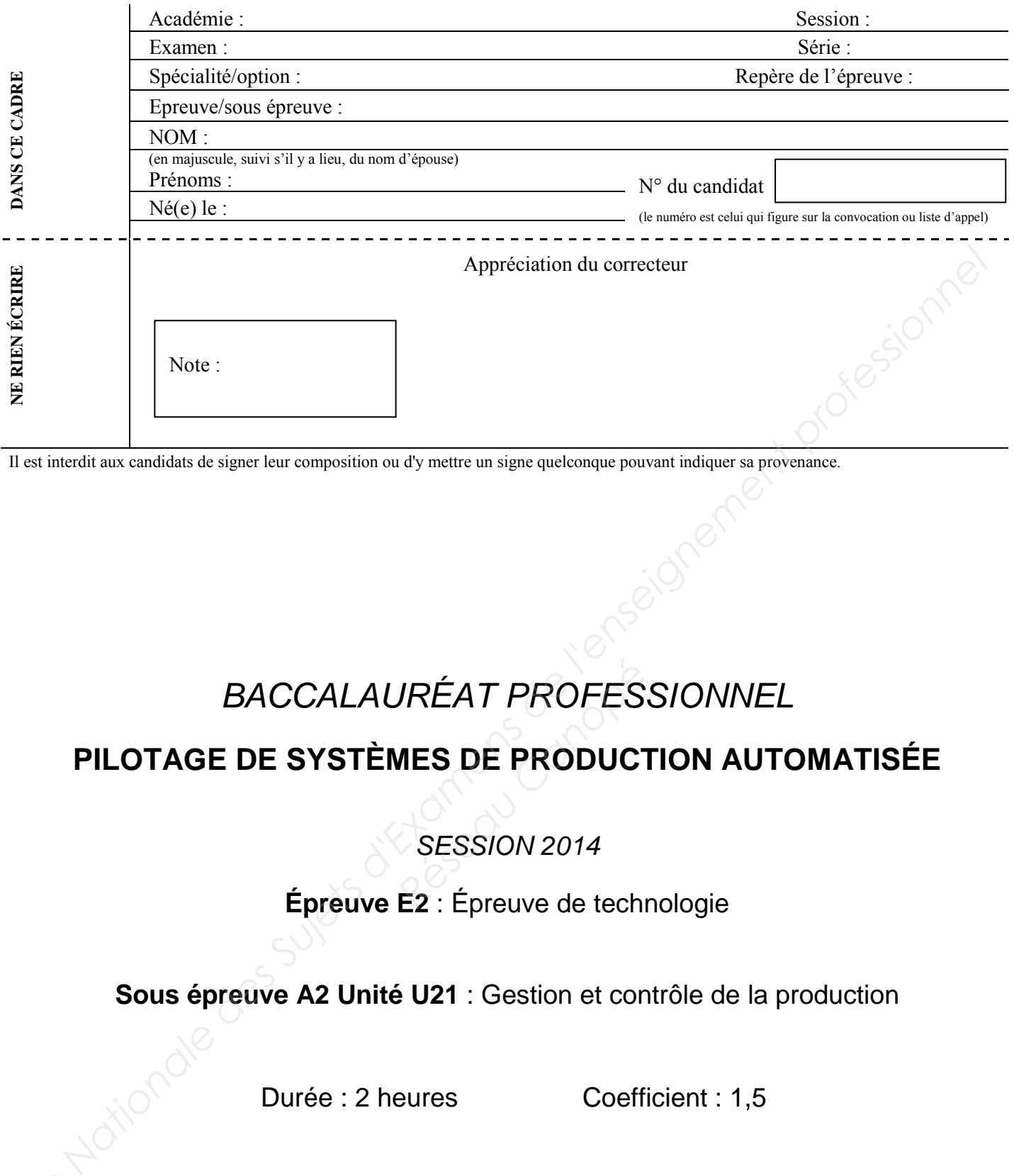

Il est interdit aux candidats de signer leur composition ou d'y mettre un signe quelconque pouvant indiquer sa provenance.

# BACCALAURÉAT PROFESSIONNEL *RÉAT PROFES*<br>**RES DE PRODUCT<br>SESSION 2014<br>E2 : Épreuve de techn**

# **PILOTAGE DE SYSTÈMES DE PRODUCTION AUTOMATISÉE**

SESSION 2014

**Épreuve E2** : Épreuve de technologie

**Sous épreuve A2 Unité U21** : Gestion et contrôle de la production

Durée : 2 heures Coefficient : 1,5

## **DOSSIER SUJET**

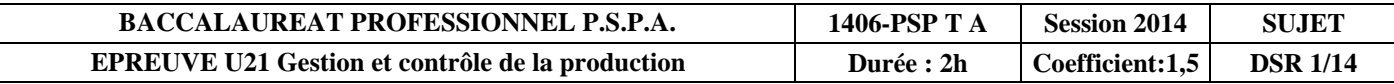

### **Epreuve E2** : Epreuve de technologie

## **Sous épreuve B2 Unité U21** :

# Gestion et contrôle de la production

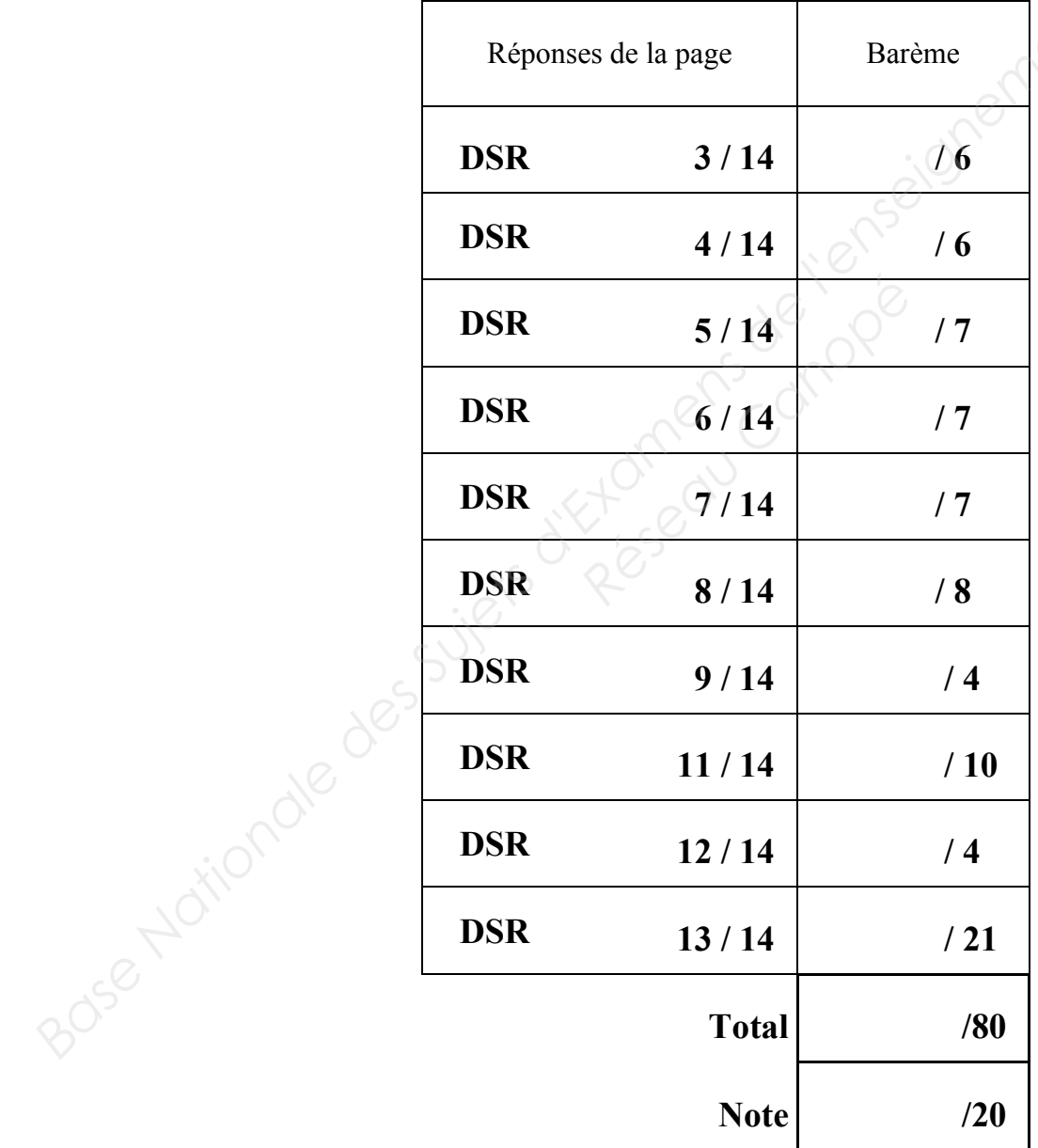

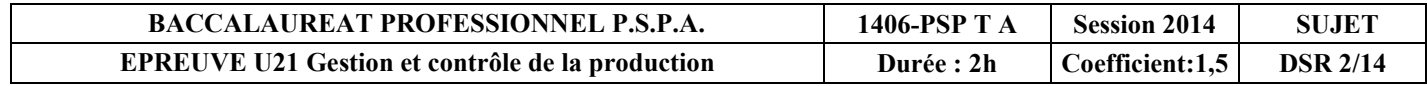

#### **Problématique n°1 :**

 Le chef de service vous a nommé responsable de la ligne de fabrication Batibox dans le but d'améliorer sa productivité.

Le principal objectif est l'augmentation de la cadence tout en gérant la ligne de production :

- Déterminer la cadence réelle de la ligne
- Définir la cadence théorique
- Stabiliser la production à une cadence acceptable.

#### **QUESTION N°1 :**

 $\triangleright$  Calculer le temps de sortie d'une pièce et la cadence.

On vous demande de :

Convertir les relevés de temps des opérateurs en « pièces par heure » pour cela :

Complétez le tableau ci-dessous pour les postes 6-8-11-12-13. ppérateurs en « pièces par heur les postes 6-8-11-12-13.<br>
Re des temps relevés (Tps M. e en pièce par heure ( p/h ).

1 Calculer la moyenne des temps relevés (Tps Moy).

2 Calculer la cadence en pièce par heure ( p/h ).

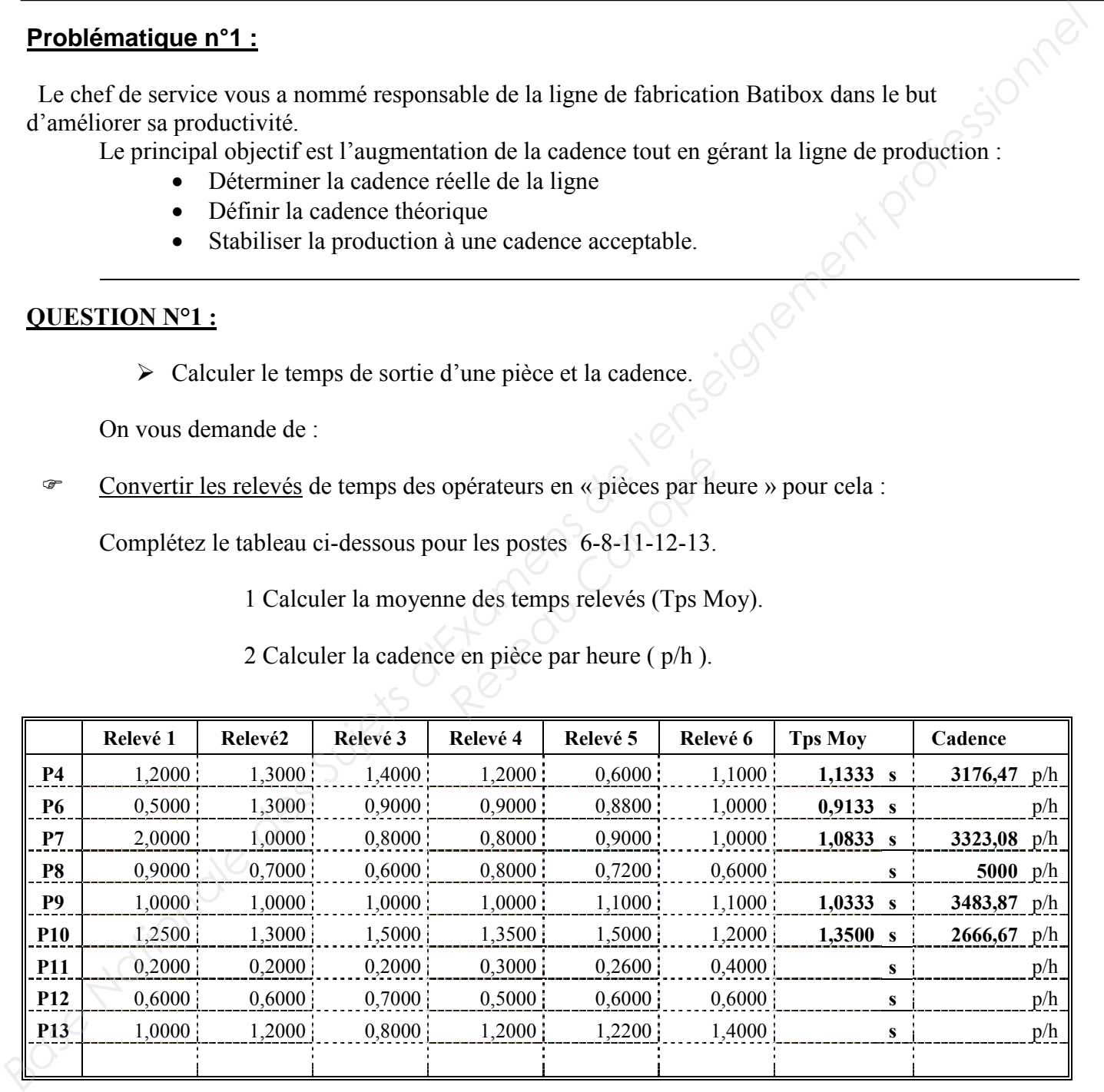

En déduire la cadence réelle de la ligne en ( p/h ).

Cadence réelle :

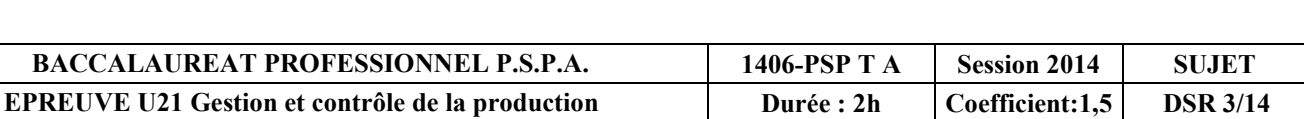

…. / 6

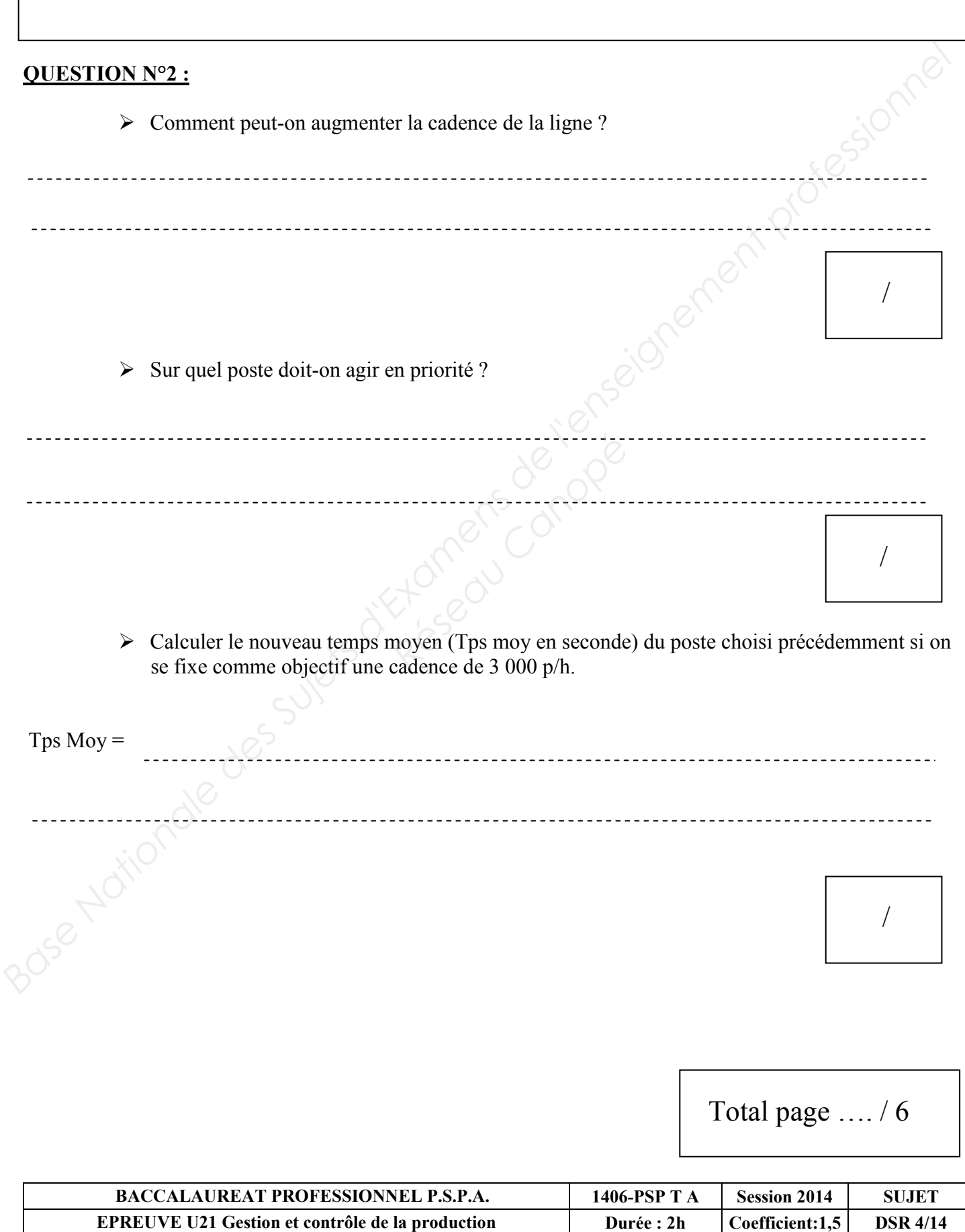

#### **QUESTION N°3 :**

A l'aide des documents DT 10/13 et DT 11/13 : On vous demande de calculer le temps de production pour cet ordre de fabrication.(N° de L'OF : 034100804)

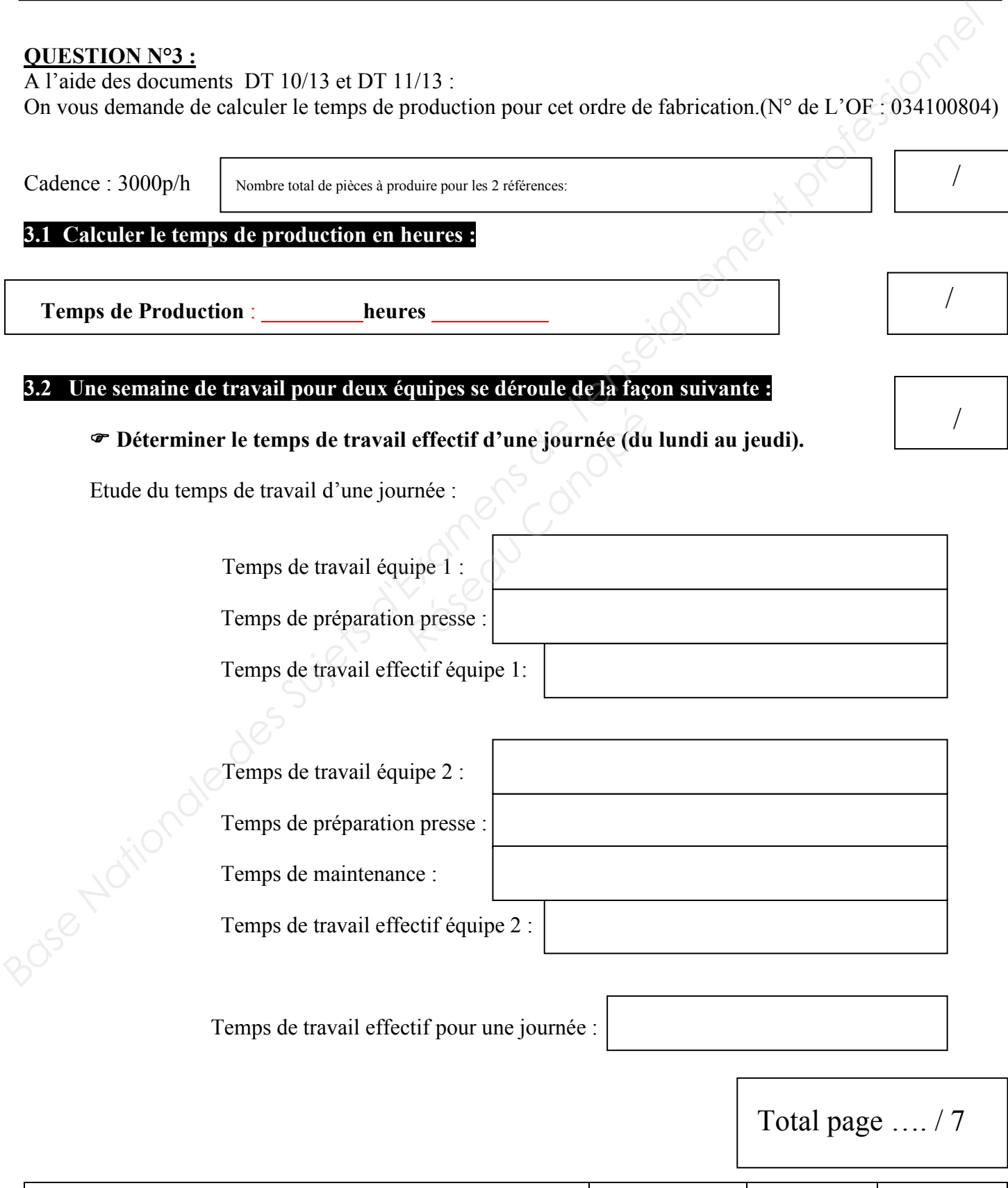

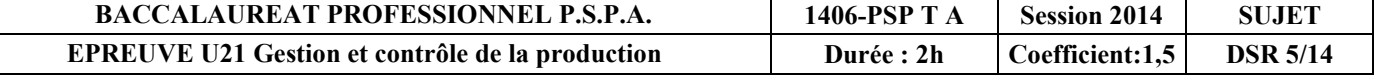

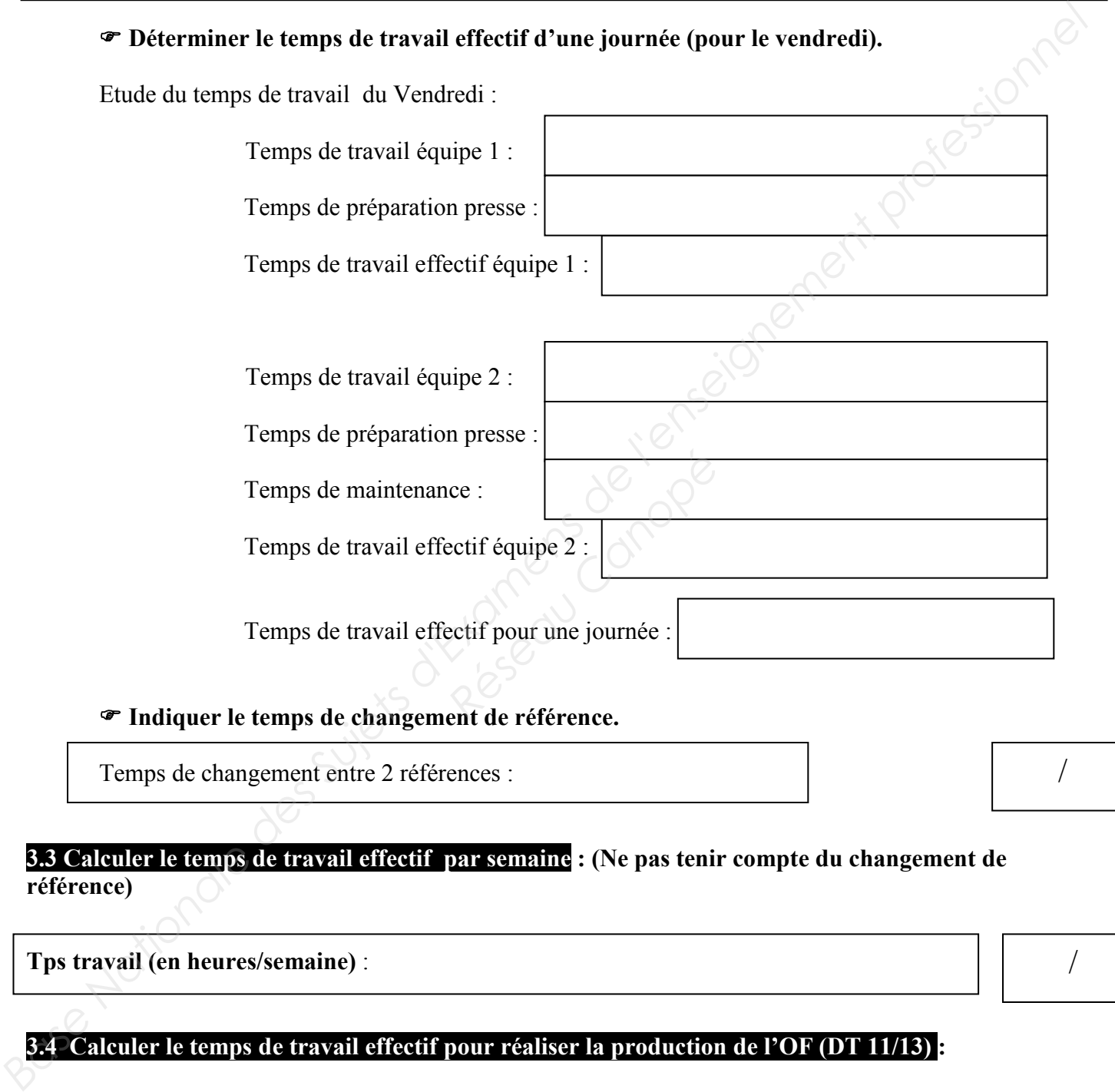

**3.4.1. Déterminer le nombre de semaines pour réaliser cette production** 

**( OF N°** : 034100804 **(DT 11/13)** ) : On considérera 1 seul changement de production.

Nombre de semaines =

Total page …. / 7

/

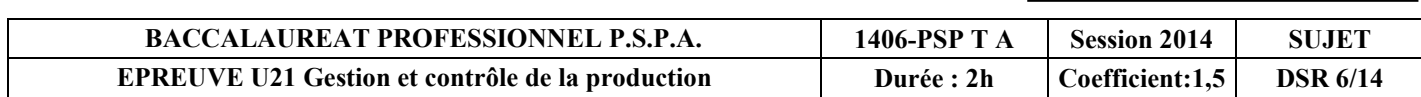

Afin d'optimiser la production, on désire réduire ces temps de production par le passage en temps internes et temps externes. Afin d'optimiser la production, on désire réduire ces temps de production par le passage en temps internes et<br>  $\geq$  Les temps de chantife seront donc supprimés des temps de production on mettant en place des<br>
modes de ch

- E Les temps de chauffe seront donc supprimés des temps de production en mettant en place des modes de chauffe permettant à l'équipe 1 de produire dès son arrivée.
- Le temps de changement de référence sera effectué en temps masqué. (passage en mode « pas à pas » permettant de ne pas arrêter la production)

#### **3.5 Calculer le nouveau temps de production :**

Temps de production effectif pour les deux équipes pour les journées du Lundi, Mardi, Mercredi et jeudi :

Temps de production effectif pour les deux équipes pour la journée du Vendredi :

Temps de production effectif par semaine :

Calculer le nouveau temps pour réaliser cette production **(OF** N° : 034100804 **(DT 11/13))** : ( hypothèse: la production commence le lundi (1 jour = 16 heures)) *Réquipes pour la journée du*<br> **Réseau Canopée**<br> **Reseau Canopée (OF N° : 034**<br> **Respectively de la production (OF N° : 034**<br> **Respectively de la production (OF N° : 034** 

Temps de production (en semaine(s) et heure(s)  $=$ 

Temps de production (en semaine(s), jour(s) et heure(s)) =

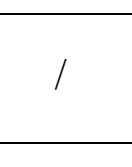

**3.6 Calculer le gain (en heures) :** Pour le calcul, on prendra : « Temps initial de production avant optimisation  $v = 3.5$  semaines.

On vous demande de calculer le gain de temps en semaines :

/

Total page …. / 7

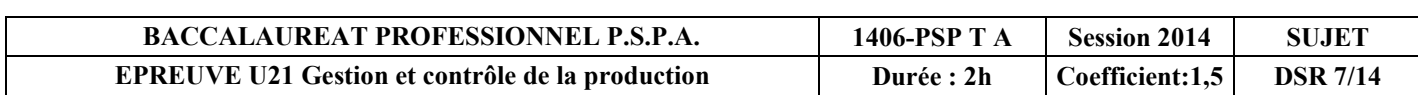

# **3.7 Calculer le gain en pourcentage, par rapport au temps de production initiale de cette production : Base Control des Superions de la control de la control de la control de la control de la control de la control de la control de la control de la control de la control de la control de la control de la control de la contr**

On vous demande d'exprimer ce gain en pourcentage pour donner une valeur significative au résultat :

Gain en  $\%$  =

#### **QUESTION N°4 :**

Prise en compte du taux de rebut afin d'assurer la production.

Le taux de rebut fixé par le responsable de l'atelier est de 1.8% maximum.

Quantité de pièces à produire = 777 000 pièces.

Cadence  $= 3000 \text{ p/h}$ 

#### **4.1 Déterminer, pour cette production, le nombre de pièces rebutées à ne pas dépasser :**

# **4.2 On vous demande d'évaluer le temps perdu par ce rebut « autorisé » (En heures): Réseau Canoniste du Canoniste du Canoniste du Canoniste du Canoniste du Canoniste du Canoniste du Canoniste du**<br>Réseau du Partier de Canoniste du Canoniste du Canoniste du Canoniste du Canoniste du Canoniste du Canoniste

#### **4.3 Le département qualité ne peut « qu'accorder » 3h00 de temps perdu pour cette production :**

Calculer le nouveau taux de rebut :

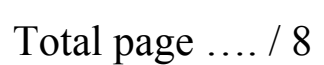

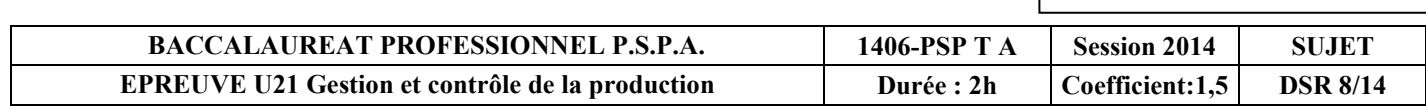

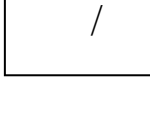

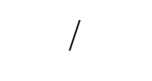

/

/

#### **Problématique 2 :**

Sur le site de production, la ligne **d'assemblage BATIBOX** (poste de production P3) se situe au milieu d'un flux de production composé de la façon suivante:

Poste de production P1 : Presse d'emboutissage et réalisation vis de griffe et équipement, Poste de production P2 : Presse à injecter réalisation boîte, **Poste de production P3 : Ligne assemblage BATIBOX,** Poste de production P4 : Assemblage sur mécanisme, Poste de production P5 : Conditionnement industriel, Poste de production P6 : Préparation expédition. **Problématique 2:**<br>
Sur le site de production, la ligne d'assemblage BATIBOX (poste de production P3) se situe au milieu d'un<br>
dux de production P1 : Preses d'enshumissage et réalisation vois de griffe et équipement,<br>
Pos

Vous êtes chargé d'améliorer la productivité de l'atelier.

- $\triangleright$  L'organisation actuelle dite « planification au plus tôt » (ou jalonnement par l'aval, DSR 10/14) peut être améliorée en organisant la production en chevauchant les différentes tâches.
- Le chevauchement doit se faire en **divisant le temps de production de chaque poste en 3 « lots »**.
- On vous demande d'effectuer la planification par chevauchement et d'évaluer le gain apporté par cette nouvelle organisation. **Résisted Exercises Canon<br>
Réseau Chanoise Canon<br>
Réseau Canoise Canon<br>
Réseau Canoise Canoise Canoise Canoise Canoise Canoise Canoise<br>
Résisted Canoise Canoise Canoise<br>
Résisted Canoise Canoise Canoise<br>
Résisted Canoise C**
- Dès qu'un lot est produit il peut être transmis au poste suivant.
- $\triangleright$  On commence par le poste le plus long.

#### **QUESTION N°5**

**5.1 Compléter le nouveau planning de production sur le document DSR 11/14 en indiquant les temps par poste et le temps par lot pour chaque poste.** 

#### **5.2 Déterminer graphiquement le nouveau temps de production:**

Nouveau Temps de production =

**5.3 Quel est le gain de production de cette nouvelle planification? (DSR 10/14 et question 5.2)**

Calcul du Gain en temps (heure) : ……………………………….

/

/

Total page …. / 4

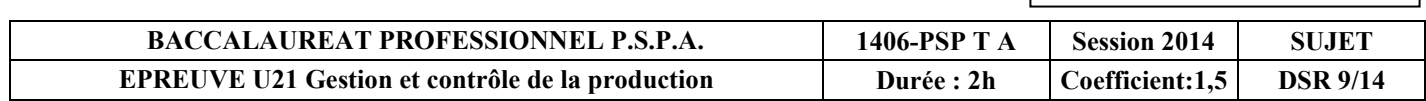

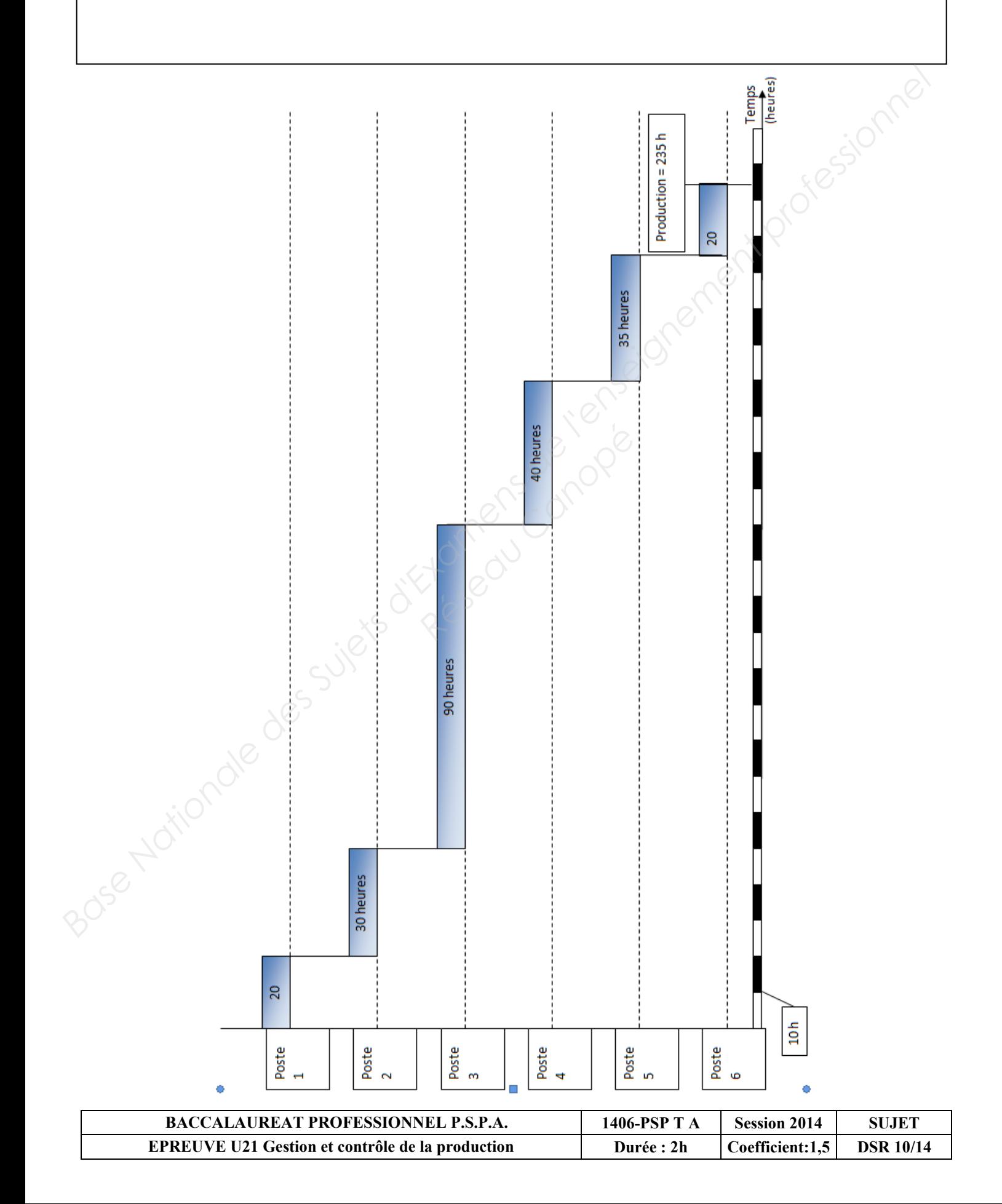

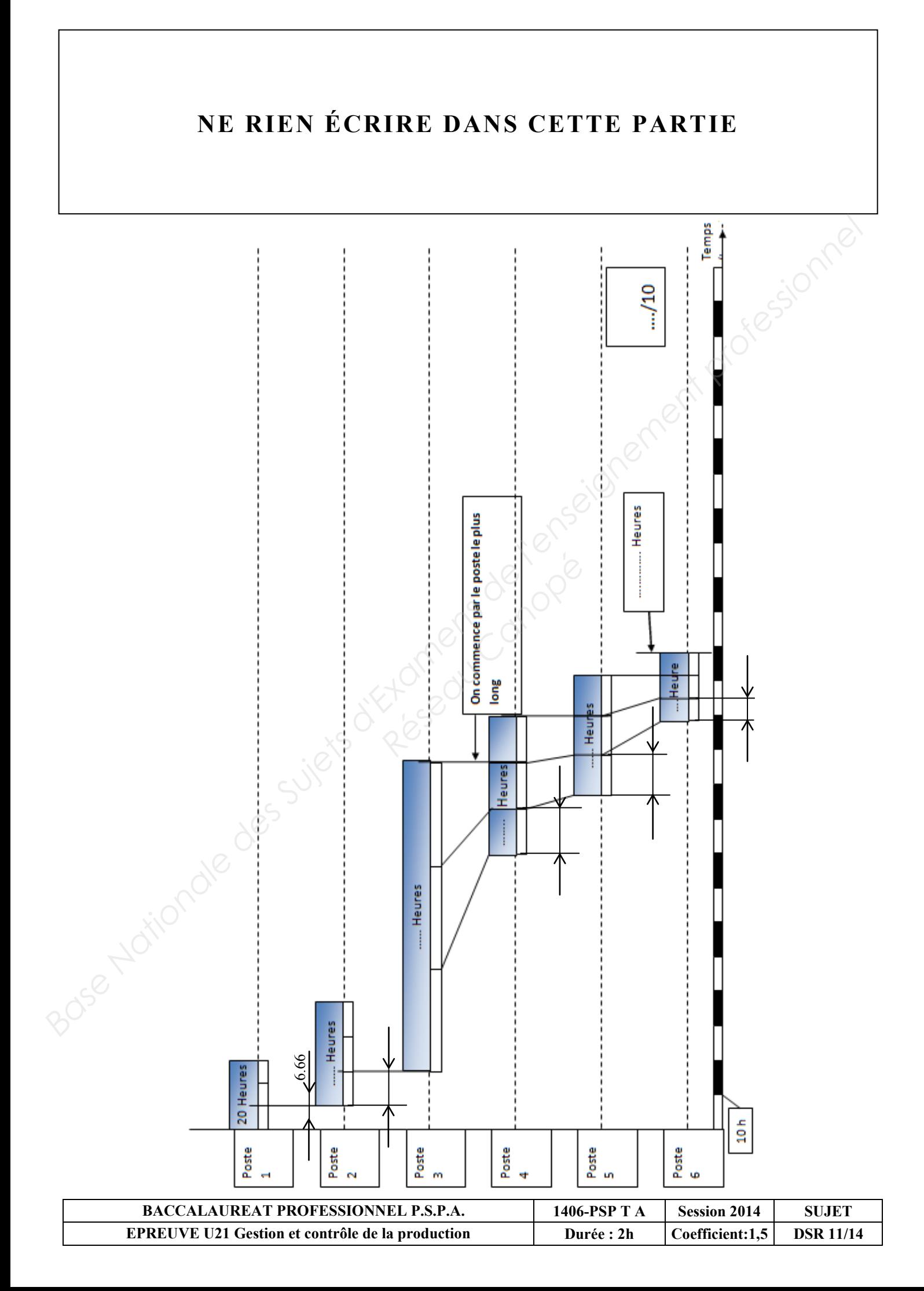

#### **Problématique N°3 :**

Pour assurer une qualité maximale à ses clients l'entreprise met en place un moyen de contrôle simple de sa production au moyen d'une carte de contrôle.

Vous êtes chargé(e) de valider ce moyen de contrôle en complétant cette carte après avoir pris connaissance des relevés qui ont été faits. Les contrôles se font par prélèvement de 6 « Boîtes » toutes les deux heures. **Problématique N°3 :**<br>
Pour assurer une qualité maximale à ses clients l'entreprise met en place un moyen de contrôles<br>
simple de sa production au moyen d'une cant de contrôle en complétant cette carte sprès avoir prisonn

Pour cela vous devez définir les « limites » de tolérances acceptables pour valider la conformité de la production.

Le contrôle des « boîtes » se fait en sortie du poste 16.

Le contrôle s'effectue essentiellement sur l'appréciation du diamètre extérieur qui est considéré conforme ou non conforme selon des gabarits de contrôle.

#### **QUESTION N°6**

D'après le DT 10/13 et DT 11/13. On vous demande de :

# **6.1 Calculer la moyenne des « boîtes » NON-CONFORMES : Production Canonists de contrôle.<br>
Réseau Canoniste de :<br>
Réseau Canoniste de :<br>
Réseau Canoniste de :<br>
Réseau Canoniste de :<br>
Réseau Canoniste de :<br>
Réseau Canoniste de :<br>
Réseau Canoniste de :<br>
Réseau Canoniste de :<br>
Ré**

 $np =$ 

 $p \neq$ 

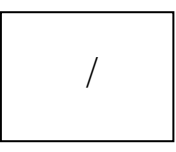

#### **6.2 Calculer la proportion moyenne des « Boîtes » NON-CONFORMES (En %) :**

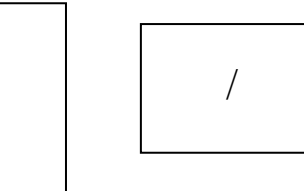

Total page …. / 4 ….

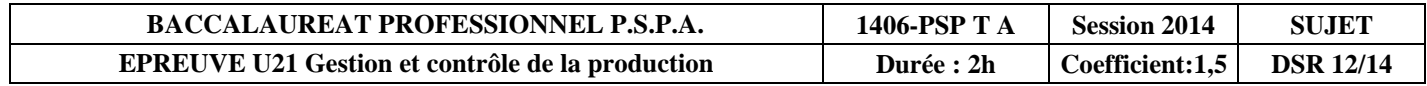

/

/

/

#### **6.3 Déterminer les limites de contrôle supérieure et inférieure.**

 $LCI =$ 

 $LCS =$ 

# **6.4 Compléter la carte de contrôle sur le document DSR 14/14 (de 6h00 à 22h00).**  *Reserved Comment DSR 14/14 (de*

- Compléter le Total "non-conforme",
- > Tracer la courbe du Total "non-conforme",
- Tracer LCS et LCI.

#### **6.5 Le relevé de cette production vous paraît-il convenable ?**

Expliquer votre réponse et proposer des améliorations.

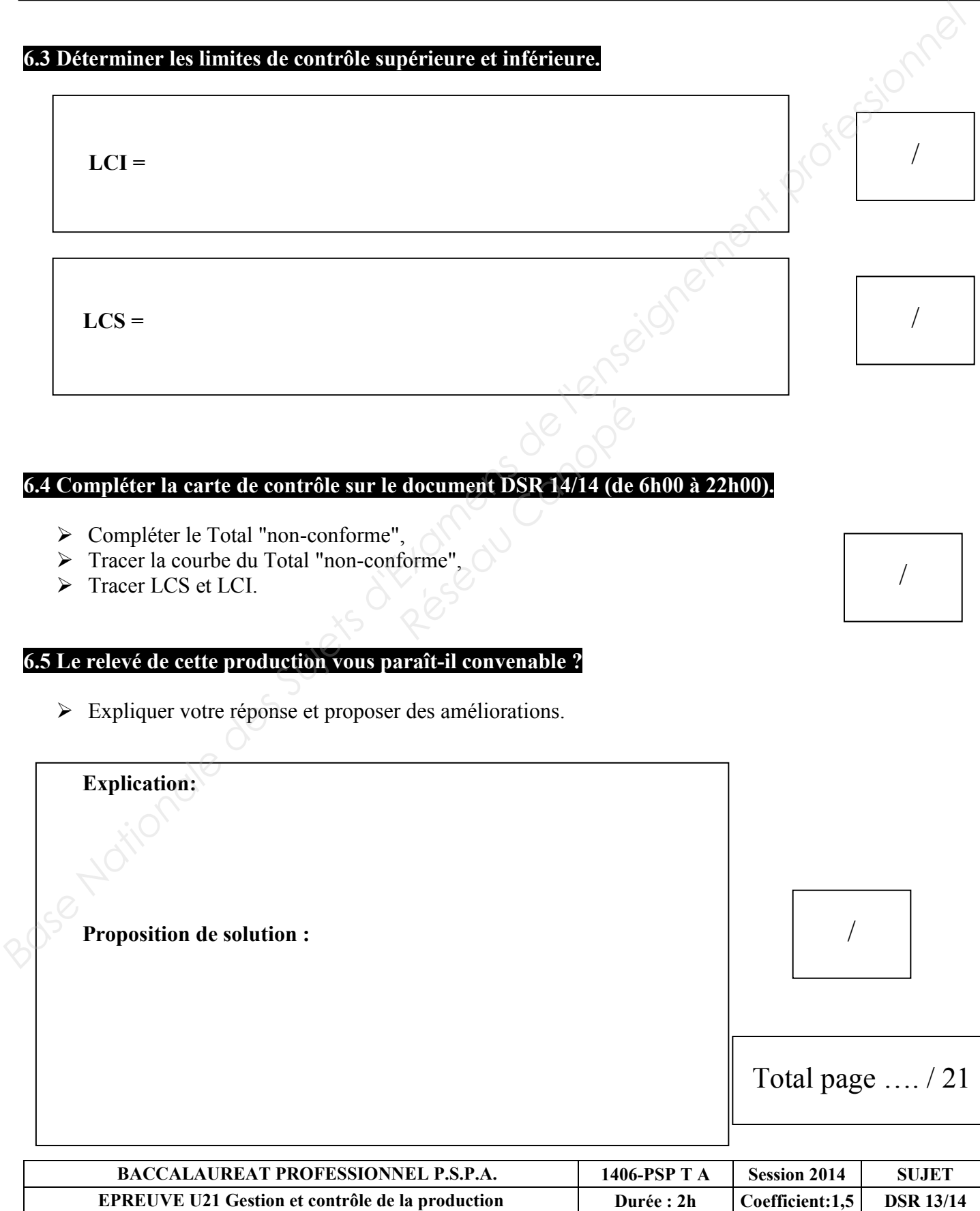

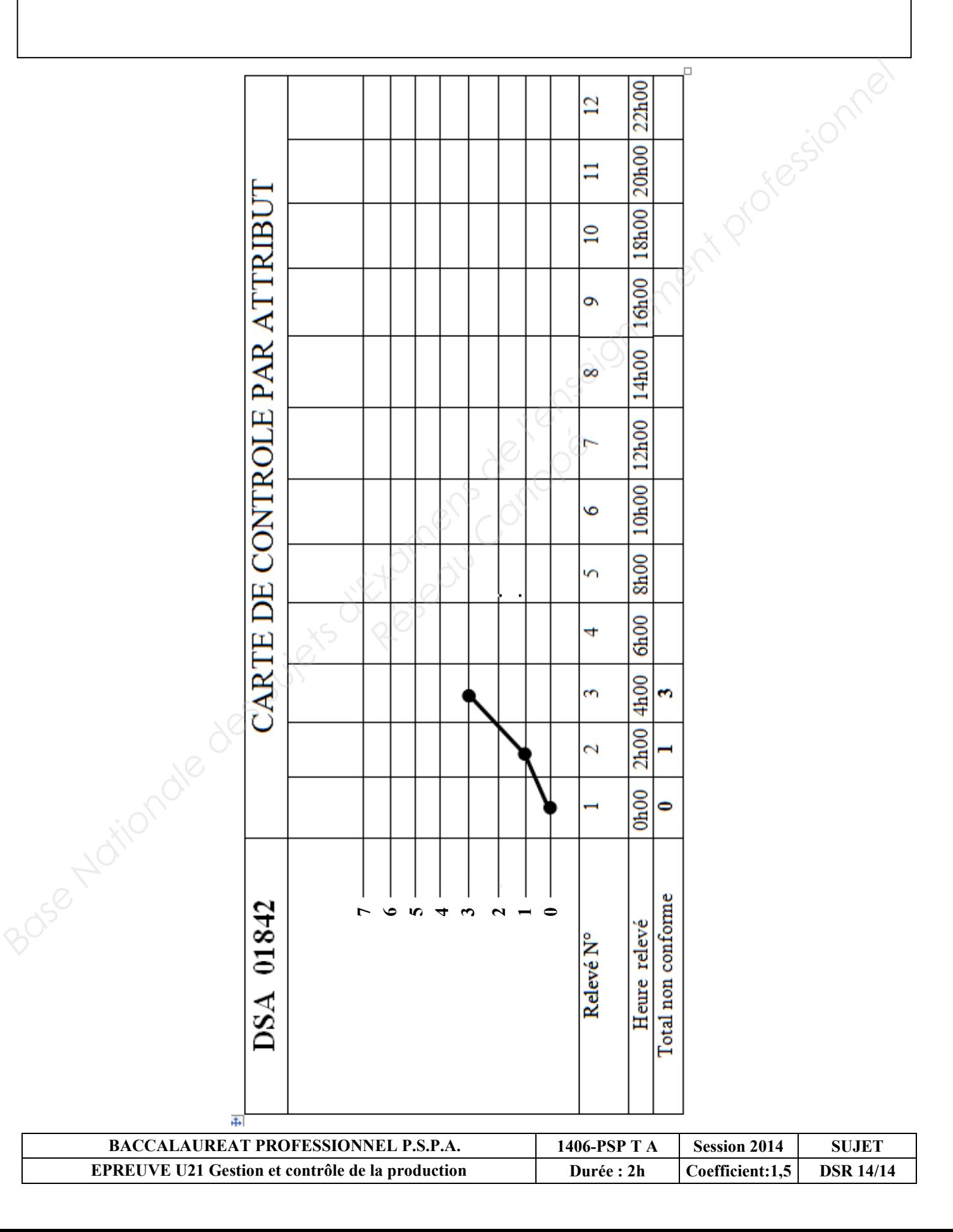